## **Menübaum Webseite: QR-Code Webseite:**

+ Produkte / Doku / Downloads + Hardware + Fernwartung  $+ S7$ + Internet

+ TeleRouter

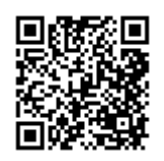

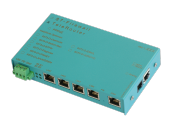

Bitte vergewissern Sie sich vor Einsatz des Produktes, dass Sie aktuelle Treiber verwenden.

# Kabellos um die Allen-Bradley-SPS

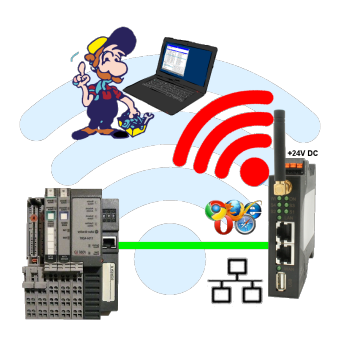

Bewegen Sie sich kabellos rund um die Allen-Bradley-Steuerung und kommunizieren z. Bsp. ONLINE im Status

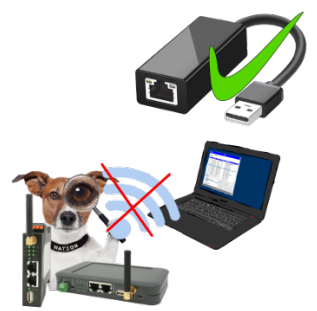

Sie dürfen kein WIFI in Ihrer Umgebung nutzen?

USB-ETHERNET-Adapter am USB-Port des ProfiNet-WATCHDOG anstecken und weitere Ethernet-Buchse erzeugen.

Stecken Sie Ihren PC direkt mit LAN-Kabel am ProfiNet-WATCHDOG an.

# Fernwartung / Fernwirken von SPSen

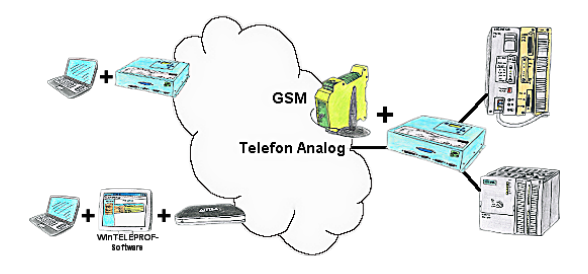

Der Zugriff auf die angeschlossene SPS-Steuerung erfolgt mittels einer Kopplung über Analog-, ISDN- (mit AB-Adapter), sowie über GSM-Strecke (mit ext. GSM-Modem).

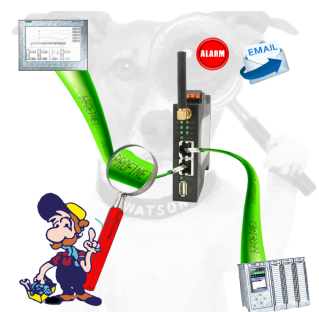

Detektieren Sie Einbrüche und Anomalien auf Ihrem ProfiNet. Frühe Erkennung von Fehlfunktion und Ausfällen und Störungen. Einfache Montage, Plug and Play Doppelbuchse.

## Universell an/um Maschine und SPS

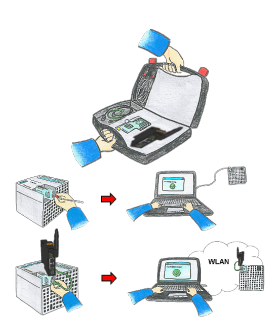

Kommunikation mit S5/S7-SPS (hauptsächlich), egal ob kabelgebunden oder über WIFI? Mit den WIFI-Sets universell an alle Anforderungen gewappnet, egal ob S7-SPS, S5-SPS oder eine Steuerung eines anderen Herstellers mit LAN-Anschluss, alles dabei haben je nach verwendetem Set ist Ihr Vorteil.

 \* S5-LAN++ oder S5-BRIDGE für eine S5-SPS

- \* S7-LAN oder S7-BRIDGE für S7-SPS (PPI/MPI/Profibus)
- \* ALF-UA als reiner Umsetzer von Ethernet auf WIFI
- \* Patch-Kabel oder Cross-Kabel um auch kabelgebunden zu agieren

 Mit den WIFI-Set´s einfach alles in einem handlichen Koffer dabei haben, auf alles vorbereitet sein.

So macht der (Montage-)Einsatz Freude.

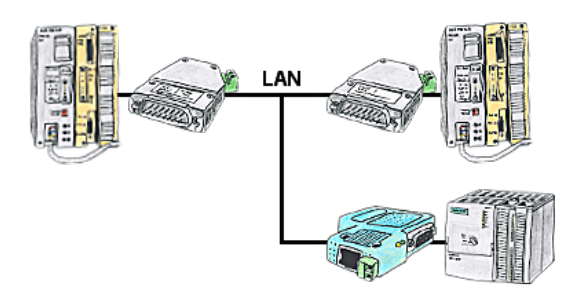

Ihre Pumpstationen melden über das Telefonnetz der Zentralsteuerung die Pegelstände. Die Zentrale selbst kann natürlich auch den Unterstationen Befehle/Meldungen übertragen. Dazu wird keine Standleitung benötigt, es reicht, wenn Sie die Stationen über Netzwerk (DSL-Router) verbinden.

# Uhrzeit in SPS-Steuerungen setzen

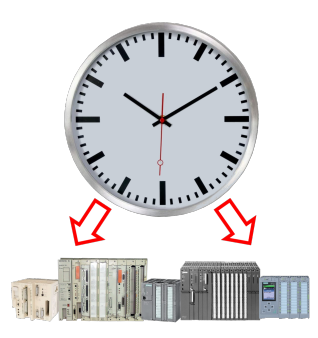

Exakte Uhrzeit in der Anlage/Steuerung zum Beispiel zur Produktions-Dokumentation benötigt? Oder Sommer-/Winterzeit-Umschaltung, noch ist dieses Schlagwort jedem ein Begriff. Immer im März und Oktober die Problematik der Zeitumstellung an den SPSen Ihrer Anlage(n). S5/S7-TimeServer empfängt die Uhrzeit über GPS-Daten und setzt diese dann direkt in den S7-Steuerungen (wo es möglich ist) oder in allen Steuerungen in einen festgelegten Datenbaustein. So können dann diese Steuerungen sich daraus die Uhrzeit/Datum holen und verarbeiten. Gleichzeitig kann S5/S7-TimeServer auch als NTP-Server in Ihrem Netzwerk arbeiten.